# IBM SPSS Statistics Desktop **Version 23**

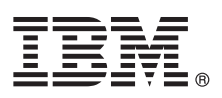

# **Schnelleinstieg**

*In diesem Leitfaden wird eine schnelle und einfache Methode zum Installieren des Produkts beschrieben.*

## **Produktübersicht**

 $\odot$ 

IBM SPSS Statistics stellt für Anfänger, erfahrene Analysten oder Statistiker die Leistungsstärke der erweiterten statistischen Analyse bereit. Im heutigen datengesteuerten Umfeld ist die Fähigkeit, Informationen zu analysieren, um die Entscheidungsfindung zu erleichtern und Probleme zu lösen, ausschlaggebend für den Erfolg. IBM SPSS Statistics stellt die gesamte Palette statistischer und analytischer Funktionalität bereit, die für Unternehmen erforderlich ist. Diese benutzerfreundliche und umfassende Softwarelösung zeichnet sich durch Folgendes aus:

- v Adressiert den gesamten analytischen Prozess von der Planung und Datenaufbereitung zur Analyse, Berichterstellung und Bereitstellung.
- v Stellt angepasste Funktionalität und benutzerdefinierte Schnittstellen für unterschiedliche Kenntnisstufen und Verantwortungsbereiche der Fachanwender, Analysten und Statistiker bereit.
- Ist im Vergleich zur nicht statistischen Spreadsheet-Software schneller und stellt genauere Ergebnisse bereit.
- v Kann mit allen gängigen Datentypen, externen Programmiersprachen, Betriebssystemen und Dateitypen eingesetzt werden.
- v Stellt ein breites Spektrum spezialisierter Verfahren zur Erhöhung der Produktivität und zur Verbesserung der Effektivität bereit.

### **1 Schritt 1: Zugreifen auf Software und Dokumentation**

Wenn Sie die Installation über die zum Produktumfang gehörende DVD durchführen, fahren Sie mit dem nächsten Schritt fort. Wenn Sie Ihr Produkt von Passport Advantage herunterladen, befolgen Sie die Anweisungen im Downloaddokument auf der folgenden Webseite:

<http://www.ibm.com/support/docview.wss?uid=swg24038592>

Ausführliche Installationsdokumente stehen im PDF-Format auf den Installationsmedien im Verzeichnis /Documentation/<Sprache>/InstallationDocuments zur Verfügung. Diese Dokumente können auch über folgende Adresse aus dem Internet heruntergeladen werden:

<http://www.ibm.com/support/docview.wss?uid=swg27043946>

### **2 Schritt 2: Prüfen von Hardware- und Systemkonfiguration**

Informationen zu den Anforderungen für die Hardware- und Systemkonfiguration finden Sie unter folgender Adresse:

[www.ibm.com/software/analytics/spss/products/statistics/requirements.html](http://www.ibm.com/software/analytics/spss/products/statistics/requirements.html)

# **3 Schritt 3: Erste Schritte**

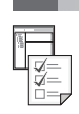

Informationen zur Installation des Produkts finden Sie in den Dokumenten im Verzeichnis Documentation/<Sprache>/ InstallationDocuments auf den Installationsmedien. Wie bereits erwähnt stehen die Installationsdokumente auch im Internet unter folgender Adresse zur Verfügung:

#### <http://www.ibm.com/support/docview.wss?uid=swg27043946>

Wenn Sie über eine Einzelplatzlizenz verfügen, finden Sie in folgendem Dokument weitere Informationen: Authorized User License Installation Instructions.pdf

Wenn Sie über eine Standortlizenz verfügen, finden Sie in folgendem Dokument weitere Informationen:

- v Site License Administrators Guide.pdf. Lesen Sie dieses Dokument zuerst. Es enthält Informationen zur Weitergabe der Software an die Benutzer.
- v Authorized User License Installation Instructions.pdf. Dieses Dokument enthält Informationen zur Installation des Produkts auf den Computern der Endbenutzer. Sie können dieses Dokument auch an die Endbenutzer weitergeben.

Wenn Sie über eine Netzlizenz (Lizenz für gleichzeitig angemeldete Benutzer) verfügen, finden Sie in folgendem Dokument weitere Informationen:

- v Concurrent License Administrator's Guide.pdf. Lesen Sie dieses Dokument zuerst. Es enthält Informationen zur Einrichtung des Netzlizenzmanagers sowie zur Weitergabe der Software an die Benutzer.
- v Concurrent License User Installation Instructions.pdf. Dieses Dokument enthält Informationen zur Installation des Produkts auf den Computern der Endbenutzer.

#### **Weitere Informationen**

**?** Produktunterstützung:<http://www.ibm.com/support>

IBM SPSS Statistics. Licensed Materials - Property of IBM. © Copyright IBM Corp. 2014.

IBM, das IBM Logo und ibm.com sind Marken oder eingetragene Marken der IBM Corporation in den USA und/oder anderen Ländern. Weitere Produkt- und Servicenamen können Marken von IBM oder anderen Unternehmen sein. Eine<br>aktuel